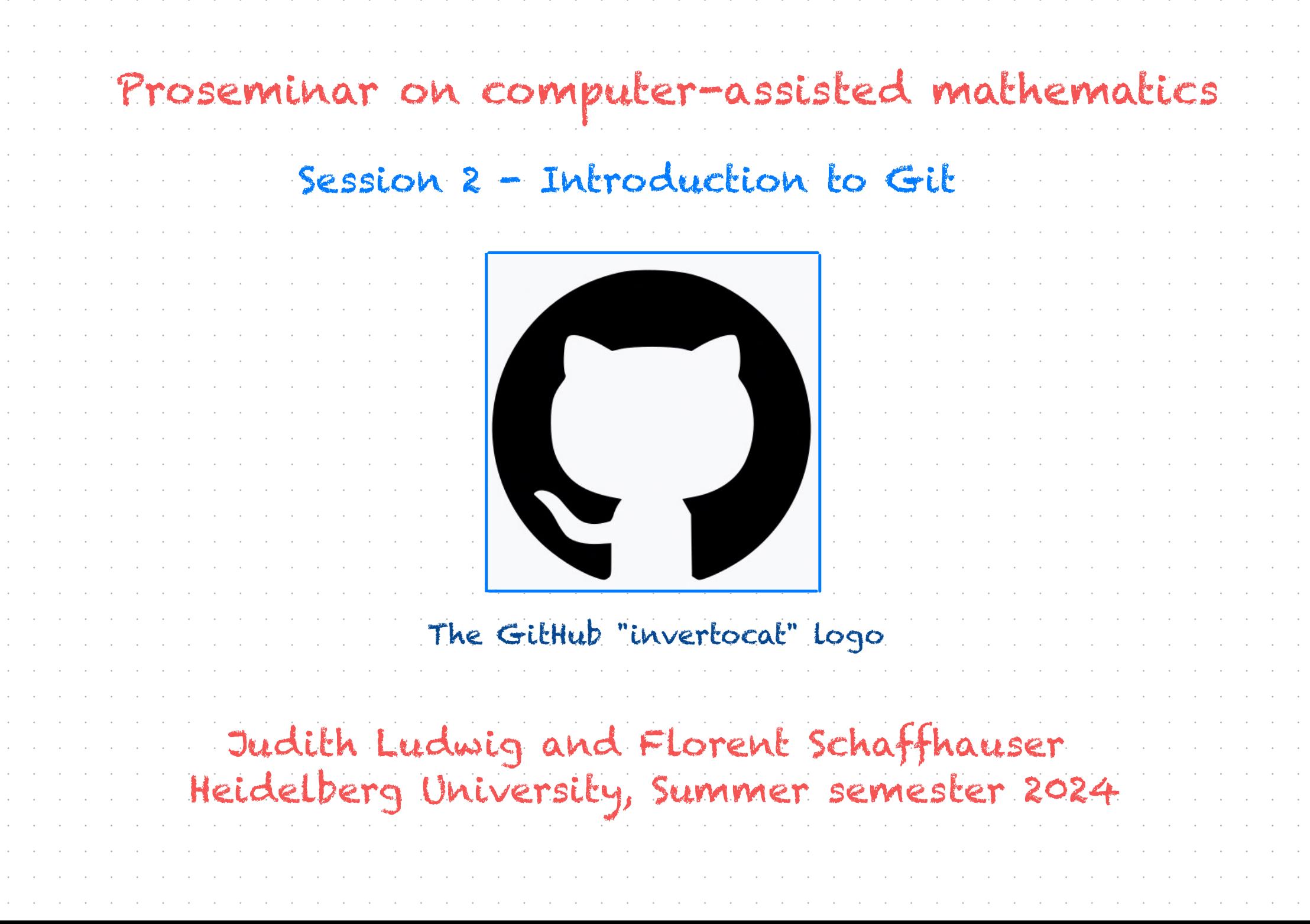

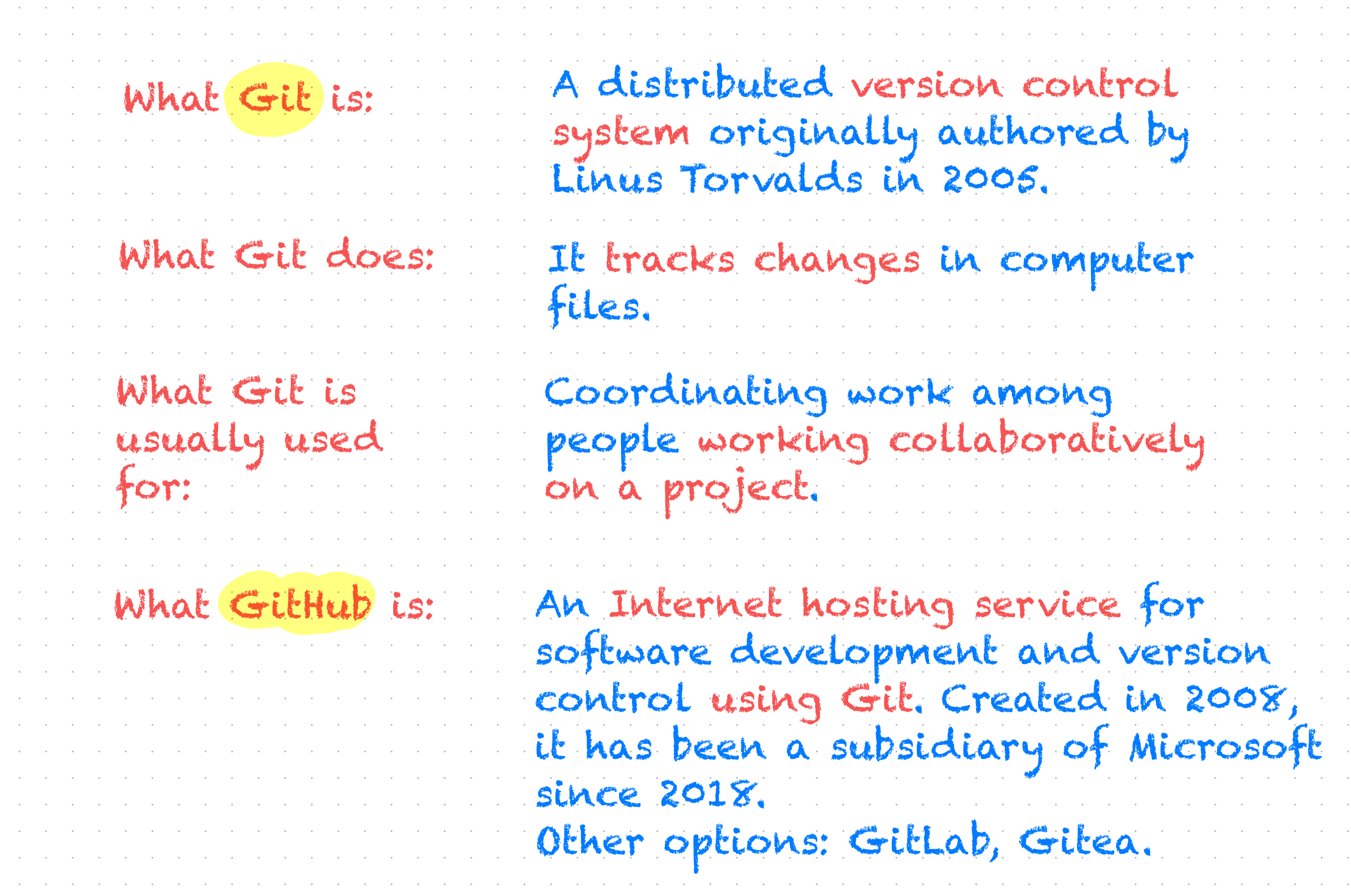

and the company of the company of the company of the company of the company of the company of the company of the company of the company of the company of the company of the company of the company of the company of the comp

and the problem in the problem of the problem of the problem of the problem of the problem of the problem of the problem of the problem of the problem of the problem of the problem of the problem of the problem of the prob

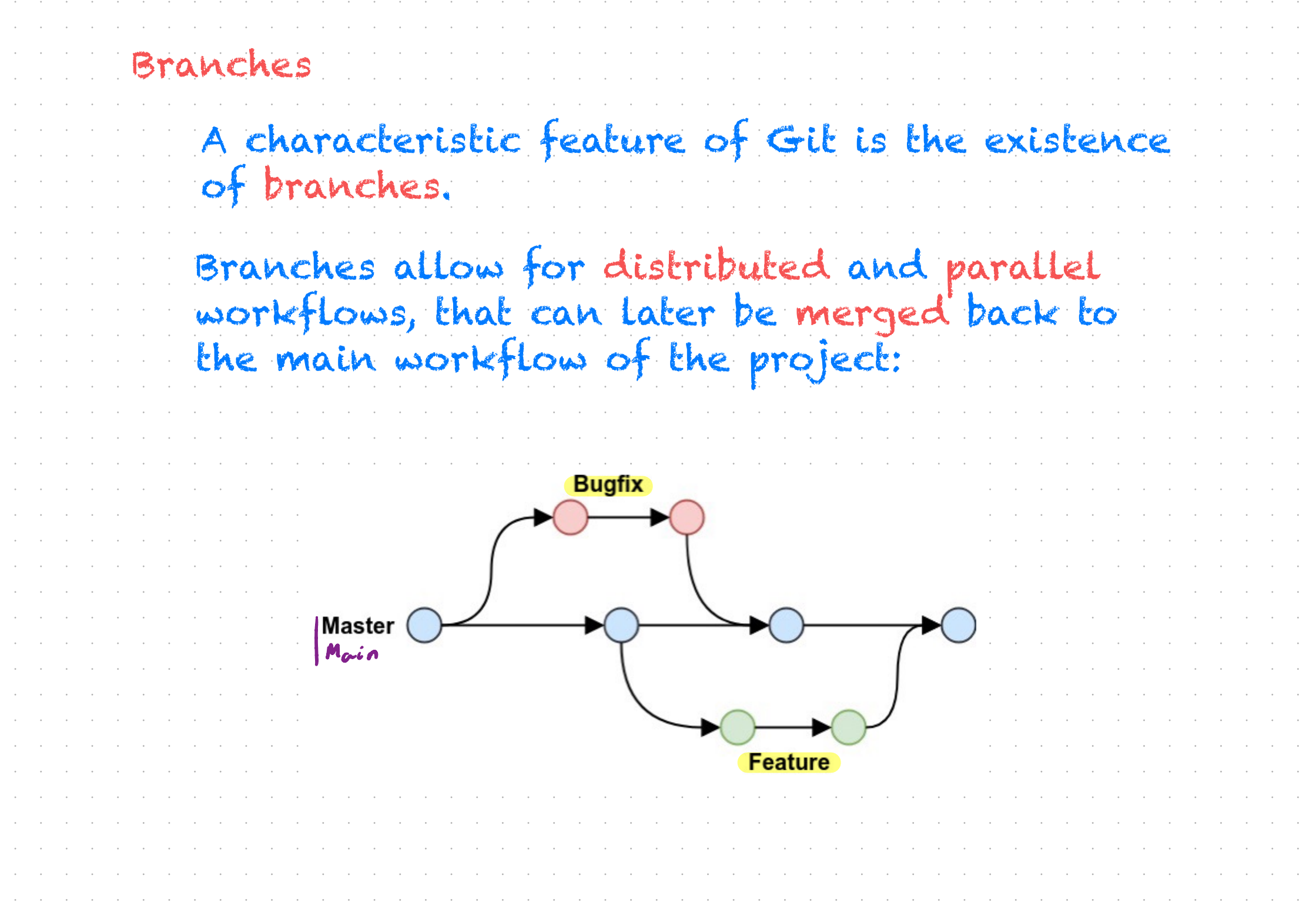

 $\sim$ 

 $\sim$  $\sim$  $\sim$  $\sim$ 

 $\sim$  $\sim$ 

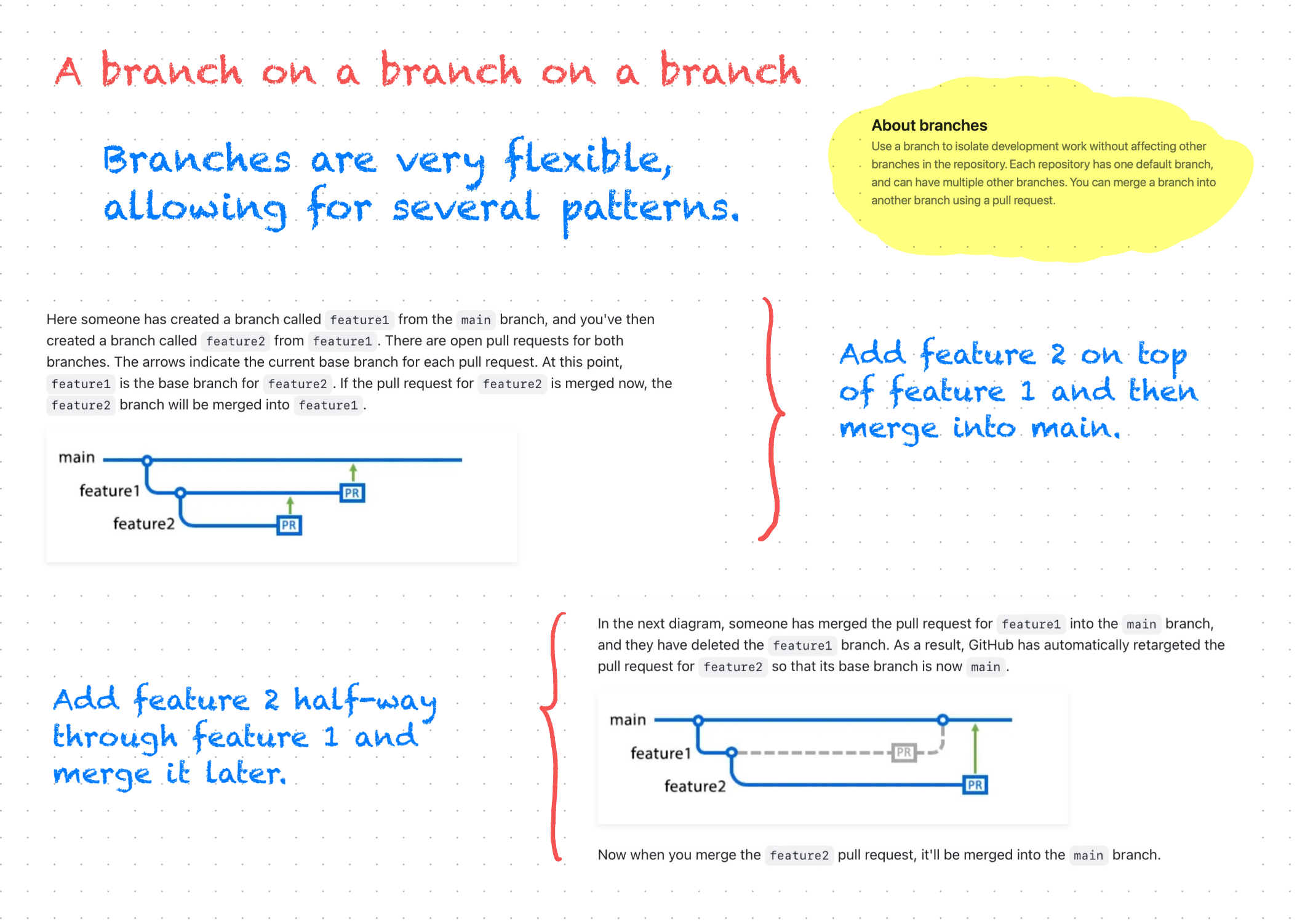

and the company of the company of the company of the company of the company of the company of the company of the

 $\alpha$  ,  $\beta$  ,  $\alpha$  ,  $\beta$ 

the contract of the contract of the contract of the contract of the contract of the contract of

 $\mathcal{A}^{\text{max}}_{\text{max}}$ 

 $\mathcal{A}^{\text{max}}_{\text{max}}$ 

 $\mathcal{A}^{\mathcal{A}}$  and  $\mathcal{A}^{\mathcal{A}}$ 

 $\mathcal{A}^{\mathcal{A}}$  and  $\mathcal{A}^{\mathcal{A}}$  $\mathcal{A}^{\mathcal{A}}$  and  $\mathcal{A}^{\mathcal{A}}$ 

 $\mathcal{A}^{\mathcal{A}}$  and  $\mathcal{A}^{\mathcal{A}}$  $\mathcal{A}^{\mathcal{A}}$  and  $\mathcal{A}^{\mathcal{A}}$ 

 $\mathcal{A}^{\mathcal{A}}$  and  $\mathcal{A}^{\mathcal{A}}$ 

 $\mathcal{A}^{\mathcal{A}}$  and  $\mathcal{A}^{\mathcal{A}}$ 

 $\mathcal{A}^{\mathcal{A}}$  and  $\mathcal{A}^{\mathcal{A}}$ 

 $\mathcal{A}(\mathcal{A})$  and  $\mathcal{A}(\mathcal{A})$  $\mathcal{A}^{\mathcal{A}}$  and  $\mathcal{A}^{\mathcal{A}}$ 

 $\mathcal{A}^{\mathcal{A}}$  and  $\mathcal{A}^{\mathcal{A}}$ 

 $\mathcal{A}^{\mathcal{A}}$  and  $\mathcal{A}^{\mathcal{A}}$ 

 $\mathcal{A}^{\mathcal{A}}$  and  $\mathcal{A}^{\mathcal{A}}$  $\mathcal{A}^{\text{c}}$  and  $\mathcal{A}^{\text{c}}$ 

 $\mathcal{A}^{\mathcal{A}}$  and  $\mathcal{A}^{\mathcal{A}}$ 

 $\alpha$  ,  $\beta$  $\mathcal{A}^{\mathcal{A}}$  and  $\mathcal{A}^{\mathcal{A}}$ 

 $\mathcal{A}^{\mathcal{A}}$  and  $\mathcal{A}^{\mathcal{A}}$ 

 $\mathcal{A}^{\mathcal{A}}$  and  $\mathcal{A}^{\mathcal{A}}$  $\mathcal{A}^{\mathcal{A}}$  and  $\mathcal{A}^{\mathcal{A}}$ 

 $\mathcal{A}^{\mathcal{A}}$  and  $\mathcal{A}^{\mathcal{A}}$  $\mathcal{A}^{\mathcal{A}}$  and  $\mathcal{A}^{\mathcal{A}}$ 

 $\mathcal{A}^{\mathcal{A}}$  and  $\mathcal{A}^{\mathcal{A}}$ 

 $\mathcal{A}^{\text{max}}_{\text{max}}$ 

 $\mathcal{A}^{\mathcal{A}}$  and  $\mathcal{A}^{\mathcal{A}}$  $\mathcal{A}^{\mathcal{A}}$  and  $\mathcal{A}^{\mathcal{A}}$ 

 $\mathcal{A}^{\mathcal{A}}$  and  $\mathcal{A}^{\mathcal{A}}$  $\mathcal{A}^{\text{max}}$ 

 $\mathcal{A}^{\mathcal{A}}$  and  $\mathcal{A}^{\mathcal{A}}$ 

 $\alpha$  ,  $\beta$ 

 $\mathcal{A}^{\mathcal{A}}$  and  $\mathcal{A}^{\mathcal{A}}$ 

 $\mathcal{A}^{\mathcal{A}}$  and  $\mathcal{A}^{\mathcal{A}}$ 

 $\mathcal{A}(\mathcal{A})$  and  $\mathcal{A}(\mathcal{A})$ 

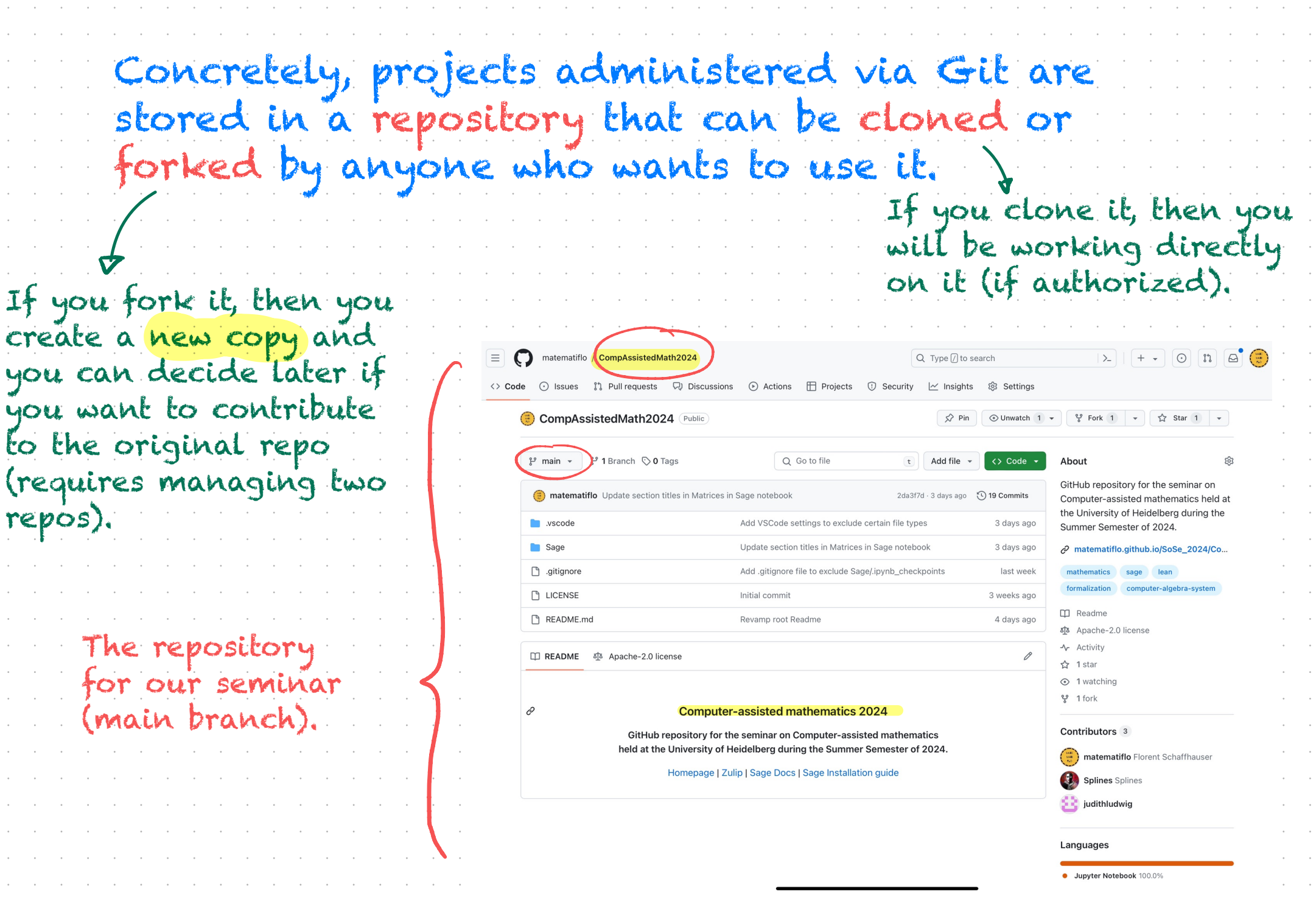

and the company of the company of the company of the company of the company of the company of the company of the company of the company of the company of the company of the company of the company of the company of the comp

and the problem in the problem of the problem of the problem of the problem of the problem of the problem of the problem of the problem of the problem of the problem of the problem of the problem of the problem of the prob

 $\sim 10^{-1}$  $\sim 10^6$  $\sim 10^{-11}$  $\sim 10^{-11}$  $\sim 10^6$  $\sim$   $\sim$  $\sim$   $\sim$  $\sim$   $\sim$  $\sim 10$  $\sim 10$  $\sim$   $\sim$  $\sim 10^{-1}$  $\sim 10^6$  $\sim 10^{-1}$  $\sim 10$  $\sim 10$  $\sim 10$  $\sim 10^6$  $\sim$   $\sim$  $\sim 10^6$  $\sim 10^6$  $\sim 10^6$  $\sim 10^6$  $\sim 10$  $\sim 10$  $\sim 10^6$  $\sim$   $\sim$  $\sim 10^{-11}$  $\sim 10$  $\sim 10^7$  $\sim$   $\sim$  $\sim$   $\sim$  $\sim$   $\sim$  $\sim 10^{11}$ 

### You can create, clone or fork repositories on your GitHub account, and then manage them using GitHub Desktop.

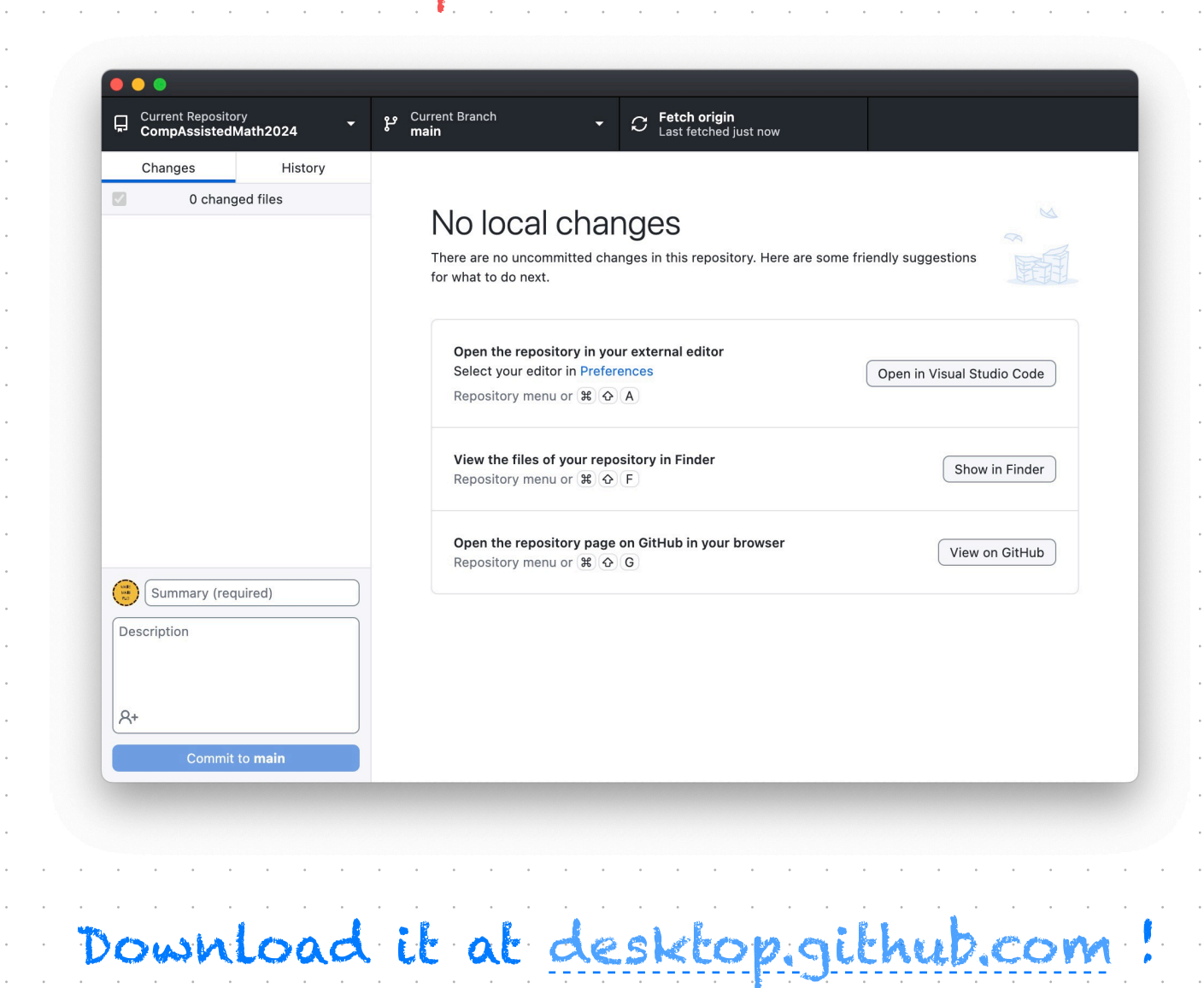

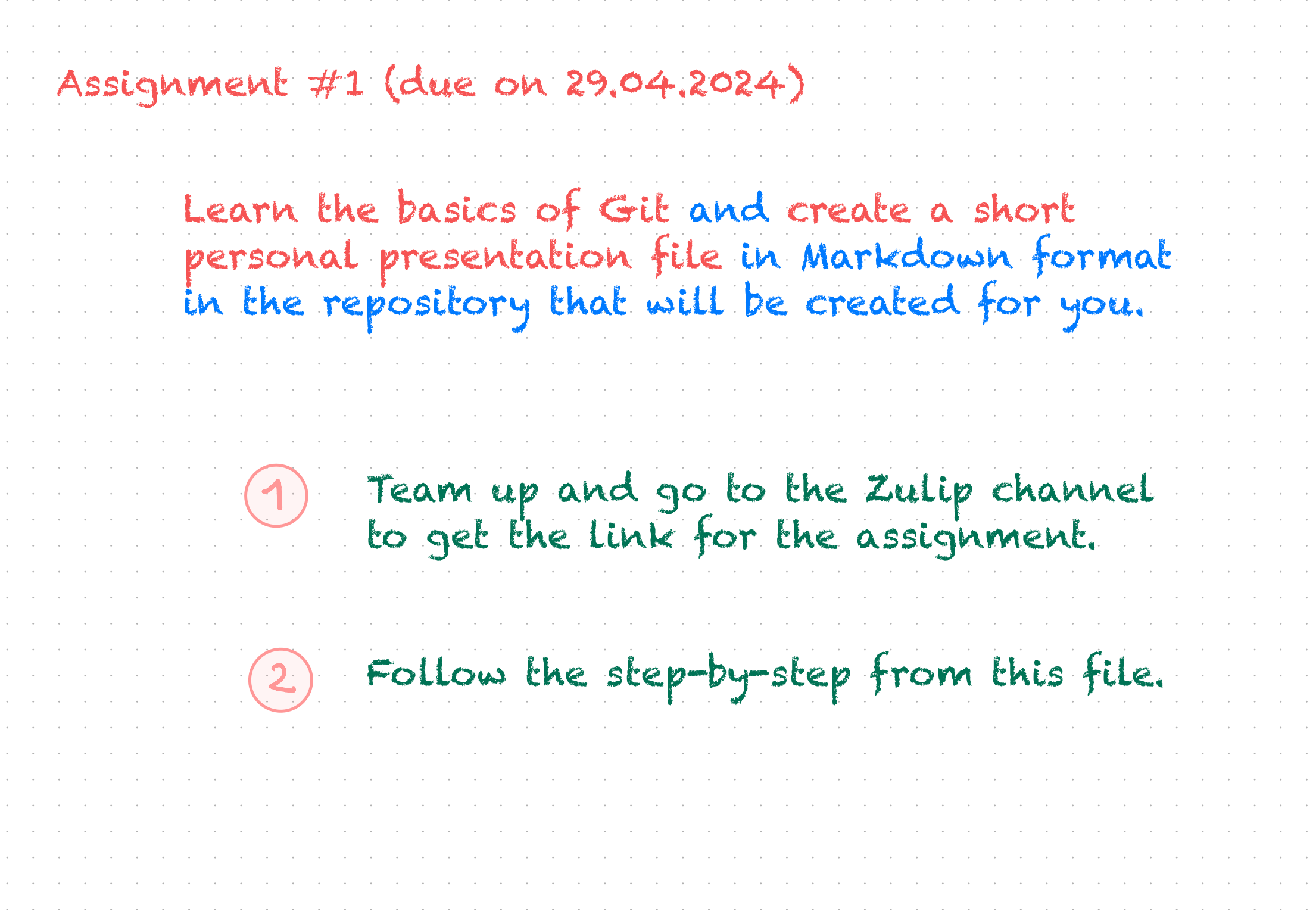

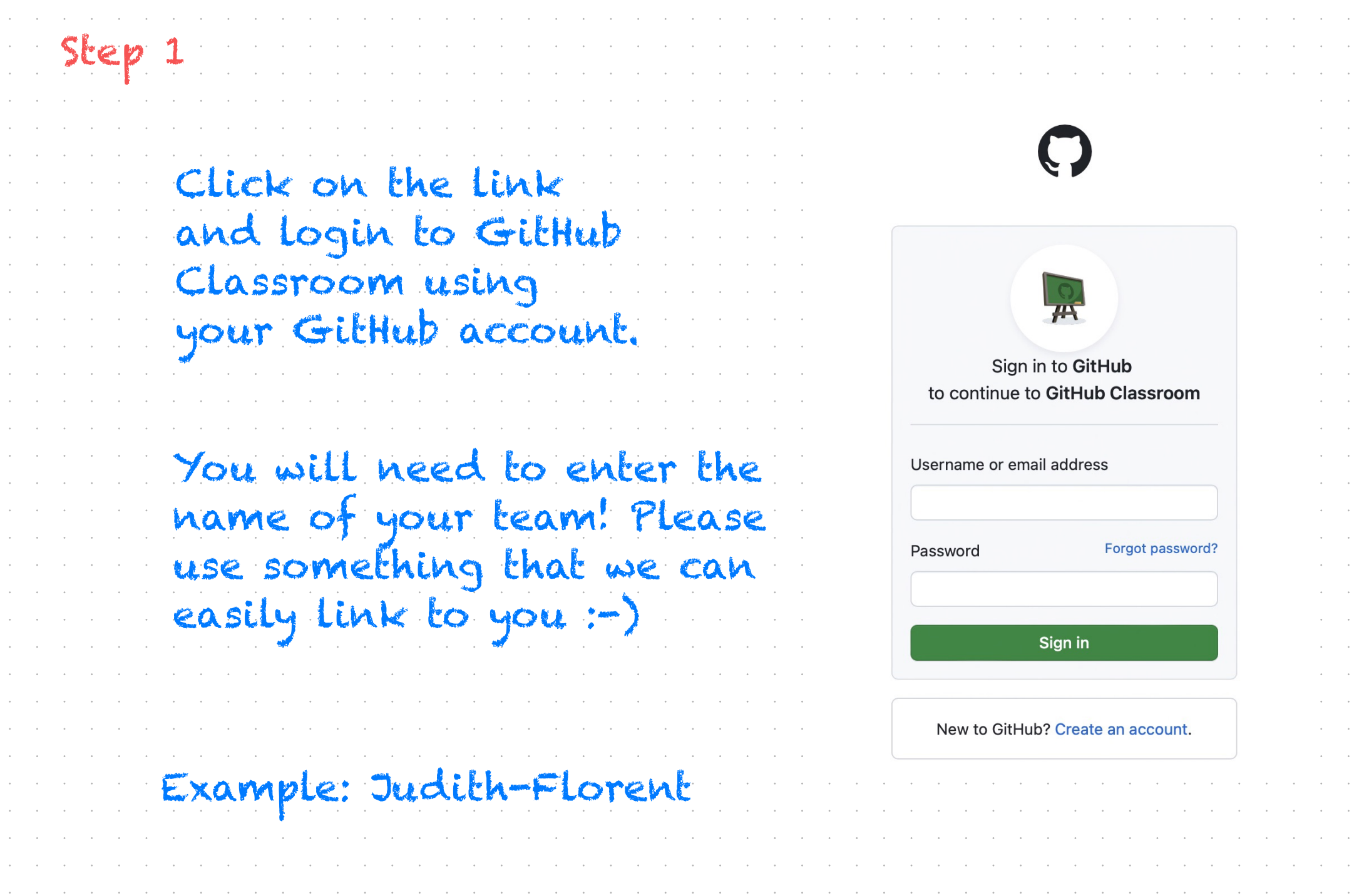

a construction of the construction of the construction of the construction of the construction of the construction of the construction of the construction of the construction of the construction of the construction of the

a conserva de la carte de la carte de la carte de la carte de la carte de la carte de la carte de la carte de la

 $\sim$ 

 $\sim$  $\sim$ 

 $\sim$ 

 $\sim$ 

 $\sim$ 

 $\sim$ 

 $\sim$ 

 $\sim$ 

 $\sim$  $\sim$ 

 $\sim$ 

 $\sim$ 

 $\sim$ 

 $\sim$ 

 $\sim$ 

 $\sim$  $\sim$ 

 $\sim$ 

 $\sim$ 

 $\sim$ 

 $\sim$ 

 $\sim$ 

 $\sim$ 

 $\sim$  $\sim$ 

 $\sim$ 

 $\sim$  $\sim$ 

 $\sim$ 

 $\sim$ 

and a companies of the companies of the companies of the companies of the companies of the companies of the companies

**Contract Contract** 

and the control

 $\mathcal{A}^{\mathcal{A}}$  and  $\mathcal{A}^{\mathcal{A}}$  and  $\mathcal{A}^{\mathcal{A}}$ 

 $\mathcal{A}^{\mathcal{A}}$  and  $\mathcal{A}^{\mathcal{A}}$  and  $\mathcal{A}^{\mathcal{A}}$  $\mathcal{A}^{\mathcal{A}}$  and  $\mathcal{A}^{\mathcal{A}}$  $\mathcal{A}^{\mathcal{A}}$  and  $\mathcal{A}^{\mathcal{A}}$ 

 $\mathcal{A}^{\mathcal{A}}$  and  $\mathcal{A}^{\mathcal{A}}$ 

 $\mathcal{A}^{\mathcal{A}}$  and  $\mathcal{A}^{\mathcal{A}}$ 

 $\mathcal{A}^{\mathcal{A}}$  and  $\mathcal{A}^{\mathcal{A}}$  $\mathcal{A}^{\mathcal{A}}$  and  $\mathcal{A}^{\mathcal{A}}$ 

 $\mathcal{A}^{\mathcal{A}}$  and  $\mathcal{A}^{\mathcal{A}}$ 

 $\mathcal{A}^{\mathcal{A}}$  and  $\mathcal{A}^{\mathcal{A}}$ 

 $\mathcal{A}^{\mathcal{A}}$  and  $\mathcal{A}^{\mathcal{A}}$ 

**Contractor**  $\mathcal{A}^{\mathcal{A}}$  and  $\mathcal{A}^{\mathcal{A}}$ 

 $\alpha$  ,  $\beta$  ,  $\alpha$ 

 $\mathcal{A}^{\mathcal{A}}$  and  $\mathcal{A}^{\mathcal{A}}$ 

 $\mathcal{A}^{\mathcal{A}}$  and  $\mathcal{A}^{\mathcal{A}}$ 

 $\mathcal{A}^{\mathcal{A}}$  and  $\mathcal{A}^{\mathcal{A}}$ 

 $\mathcal{A}^{\mathcal{A}}$  and  $\mathcal{A}^{\mathcal{A}}$ 

**Contractor**  $\mathcal{A}^{\text{max}}_{\text{max}}$ 

 $\mathcal{A}^{\mathcal{A}}$  and  $\mathcal{A}^{\mathcal{A}}$ 

 $\mathcal{A}^{\mathcal{A}}$  and  $\mathcal{A}^{\mathcal{A}}$ 

 $\mathcal{A}^{\mathcal{A}}$  and  $\mathcal{A}^{\mathcal{A}}$ 

 $\mathcal{A}^{\text{max}}$  and

 $\mathcal{A}^{\mathcal{A}}$  and  $\mathcal{A}^{\mathcal{A}}$ 

 $\mathcal{A}^{\mathcal{A}}$  and  $\mathcal{A}^{\mathcal{A}}$ 

 $\mathcal{A}^{\mathcal{A}}$  and  $\mathcal{A}^{\mathcal{A}}$ 

and the control  $\mathcal{A}^{\mathcal{A}}$  and  $\mathcal{A}^{\mathcal{A}}$  and  $\mathcal{A}^{\mathcal{A}}$ 

 $\mathcal{A}^{\mathcal{A}}$  and  $\mathcal{A}^{\mathcal{A}}$  and  $\mathcal{A}^{\mathcal{A}}$  $\mathcal{A}^{\mathcal{A}}$  and  $\mathcal{A}^{\mathcal{A}}$  and  $\mathcal{A}^{\mathcal{A}}$ 

## This is what you should see next:

matematilab-classroom-CompAssistedMath2024 Accept the group assignment -Intro to GIT (Assignment #1)

Before you can accept this assignment, you must create or join a team. Be sure to select the correct team as you won't be able to change this later.

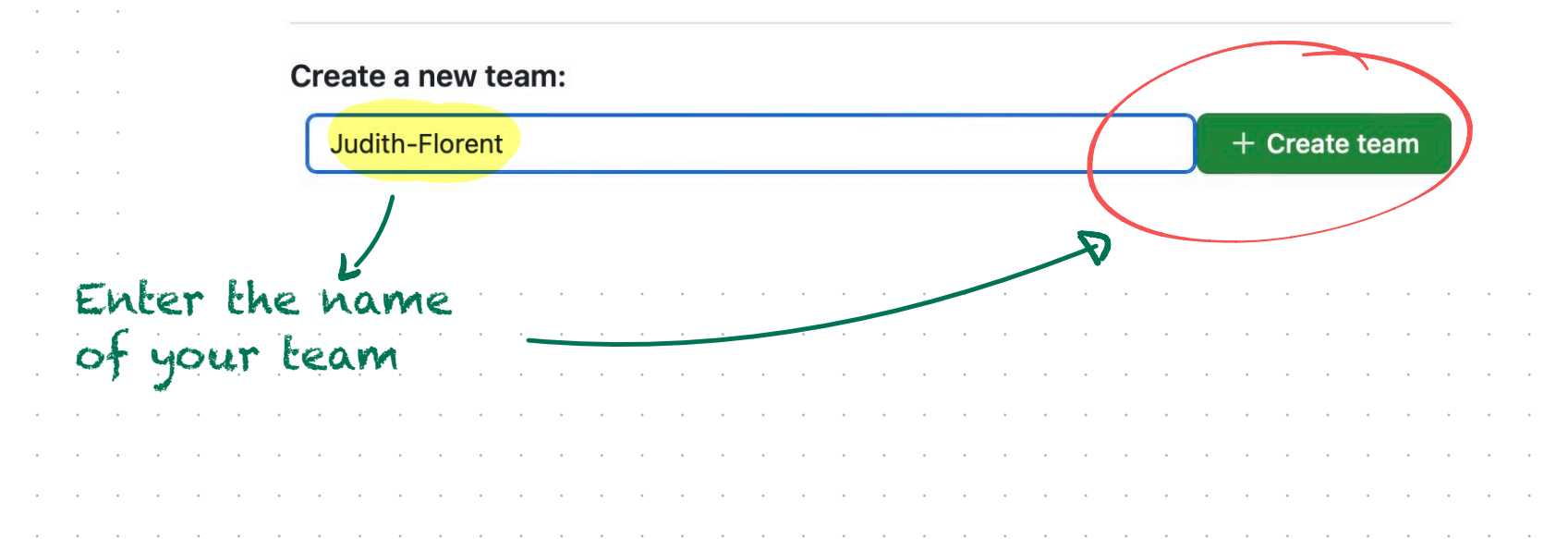

You have successfully created team: Judith-Florent

 $\odot$ 

matematilab-classroom-CompAssistedMath2024 Accept the assignment -Intro to GIT (Assignment #1)

Once you accept this assignment, you will be granted access to the assignment-1-matematiflo repository in the matematilab organization on GitHub.

Accept this assignment

Hold on...

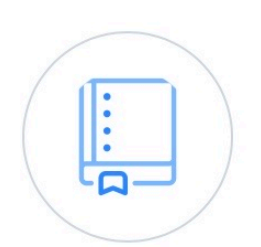

You accepted the assignment, Intro to GIT (Assignment #1). We're configuring your repository now. This may take a few minutes to complete. Refresh this page to see updates.

 $\alpha$  ,  $\beta$  ,  $\alpha$  $\alpha$  ,  $\beta$  ,  $\alpha$ **Service** 

**Contractor** 

**Service**  $\sim$  $\mathcal{L}^{\text{max}}$  and and the state

> $\sim 100$  $\sim$

**All College** 

**Service** 

 $\sim$  $\sim$  100  $\mu$  $\mathcal{L}^{\text{max}}$  and  $\mathcal{L}^{\text{max}}$  $\sim$ 

> $\sim$  $\sim 100$

 $\sim$ 

 $\sim$  $\sim$  $\sim$ 

Your assignment is due by Apr 29, 2024, 21:59 UTC 户

Note: You may receive an email invitation to join matematilab on your behalf. No further action is necessary.

## Congratulations!

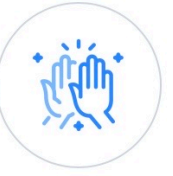

### You're ready to go -Judith-Florent

You accepted the assignment, Intro to GIT (Assignment #1).

Your team's assignment repository has been created:

https://github.com/matematilab/assignment-1-judith-florent đ. We've configured the repository associated with this assignment (update).

### **Open in GitHub Codespaces**  $\boldsymbol{\Theta}$

Your assignment is due by Apr 29, 2024, 21:59 UTC

Note: You may receive an email invitation to join matematilab on your behalf. No further action is necessary.

Click

here

You can ignore this. You will need this address later to go back to your repository. My advice: copy-paste it somewhere!

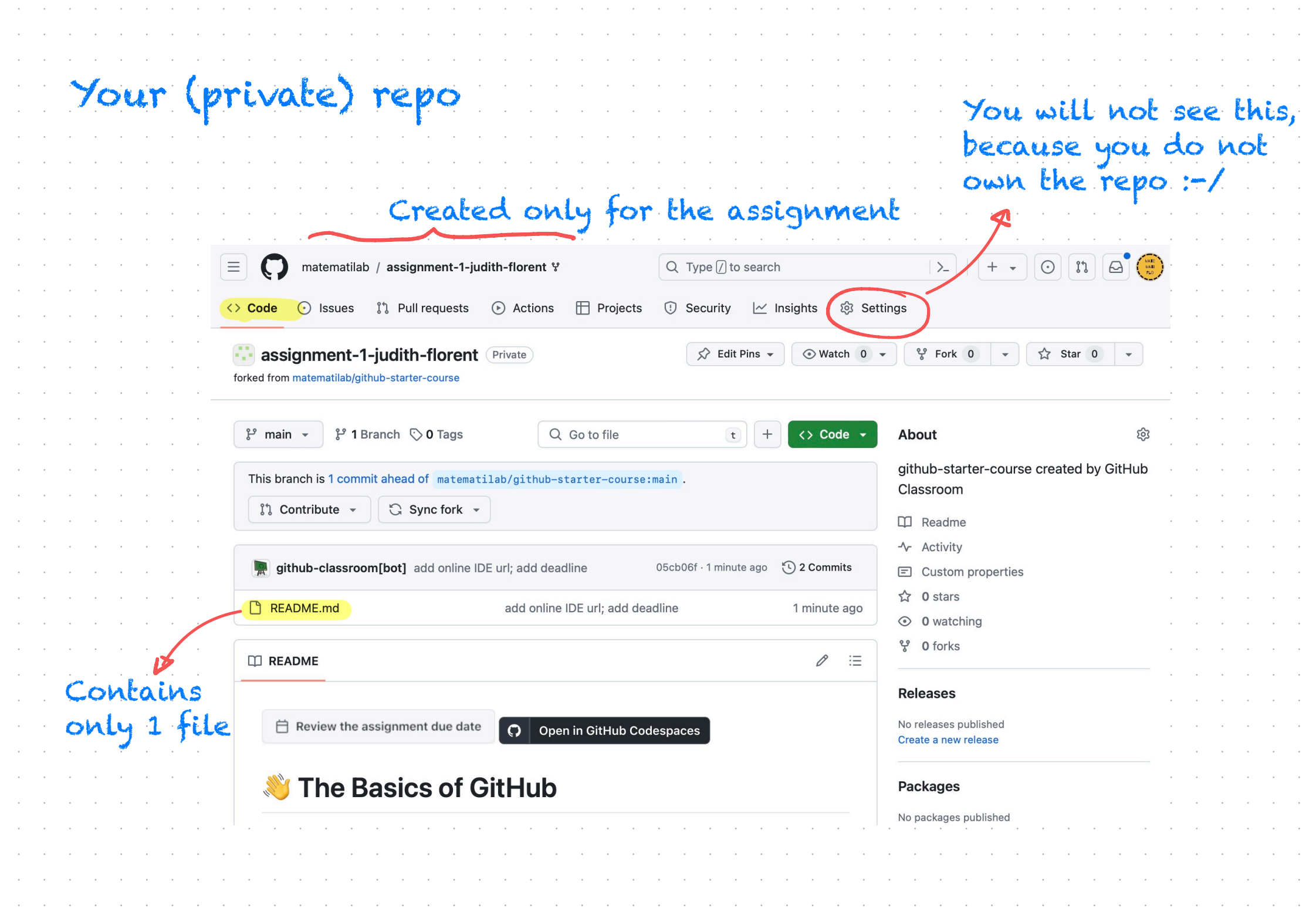

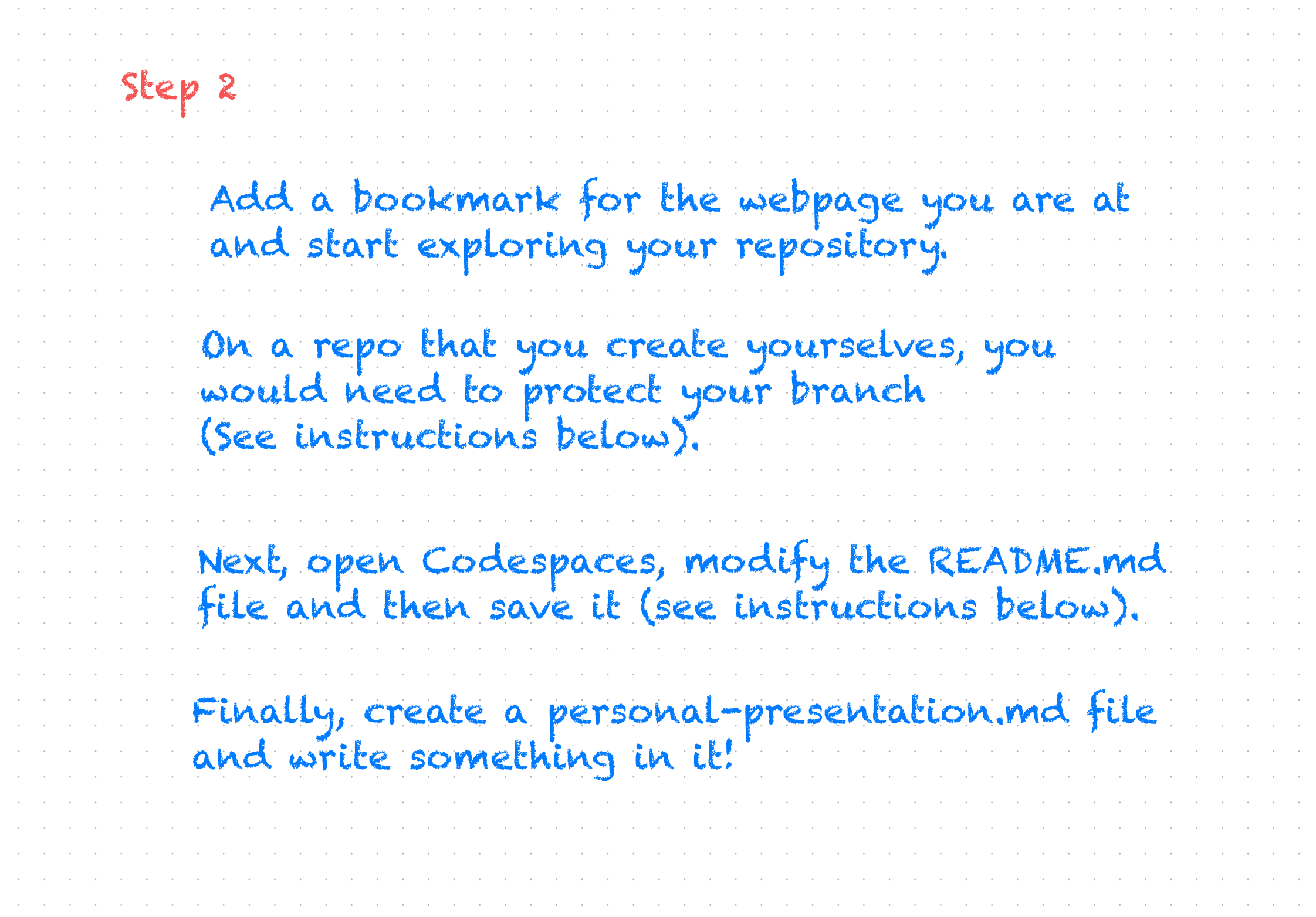

 $\sim 10^{-1}$ 

 $\sim$   $\sim$  $\sim$   $\sim$ 

 $\sim$ 

 $\sim$   $\sim$  $\sim$   $\sim$  $\sim 10^7$ 

 $\sim 10^6$  $\sim 10$  $\sim 10$  $\sim 10^{-1}$ 

![](_page_14_Picture_196.jpeg)

a construction of the construction of the construction of the construction of the construction of the construction of the construction of the construction of the construction of the construction of the construction of the

 $\mathcal{A}^{\mathcal{A}}$  and  $\mathcal{A}^{\mathcal{A}}$ 

 $\mathcal{O}(\mathcal{A})$  and  $\mathcal{A}$ 

 $\sim 10^{-11}$ 

 $\Delta \sim 10^{11}$  km  $^{-1}$ 

 $\sim 10^{-1}$ 

 $\mathcal{L}_{\mathcal{A}}$ 

 $\frac{1}{2}$  $\frac{1}{2}$ 

 $\sim$ 

 $\sim$ 

 $\sim$ 

 $\sim$ 

 $\sim$ 

 $\sim 10^{-1}$ 

 $\sim 10^{-1}$ 

 $\sim 10^6$ 

 $\sim 10^6$ 

 $\sim$ 

 $\sim$ 

 $\sim$ 

 $\sim$  $\sim$ 

 $\sim$  $\sim$  $\sim$  $\sim$  $\sim$ 

 $\sim$ 

 $\sim$  $\sim$   $\sim$ 

 $\sim$ 

 $\sim$ 

 $\sim$ 

 $\sim 10^{-1}$ 

 $\sim$   $\sim$ 

**Contractor** 

the company of the company of the

## Add a branch protection rule

![](_page_15_Picture_10.jpeg)

![](_page_16_Picture_70.jpeg)

![](_page_17_Picture_182.jpeg)

the contract of the contract of the contract of the contract of the contract of the contract of the contract of

 $\Delta\phi$  and  $\Delta\phi$ 

the contract of the contract of the contract of

**Contract** 

**College** 

the contract of the contract of the contract of

the contract of the contract of the contract of the contract of the contract of the contract of

contract the contract

the control of the control of the

the company of the company

# Modifying the README file

Click on "Code", then on "Codespaces", and finally on "Create codespace on main".

![](_page_18_Picture_14.jpeg)

![](_page_19_Picture_0.jpeg)

![](_page_20_Picture_54.jpeg)

 $\mathcal{A}$  is a set of the set of the set of the set of the set of the  $\mathcal{A}$ 

 $\sim$ 

 $\sim$  $\sim$  $\sim 10^{-1}$  $\sim$   $\mathcal{A}^{\mathcal{A}}$  and  $\mathcal{A}^{\mathcal{A}}$ 

 $\sim 10^{-1}$  $\sim$  $\sim 10^{-1}$  $\sim$   $\sim$  $\sim$   $\sim$  the contract of the contract of the contract of the contract of the contract of the contract of

. The simple state is a set of the simple state of the simple state  $\mathcal{L}_\text{c}$ 

## Next, you will be able to access the README file, modify it and save it to your repository. Try it!

made

![](_page_21_Picture_1.jpeg)

Access the file and write something in it

## Saving your changes and updating your repository

![](_page_22_Picture_1.jpeg)

 $\sim$ **Contractor**  $\sim$ **Contract Contract** the contract of the **Contract Contract** 

 $\sim$ 

![](_page_22_Picture_51.jpeg)

![](_page_22_Picture_52.jpeg)

collaborating, and sharing. With Git you can track the changes you make to your project so you always have a record of what you've worked on and can easily revert back to an older version if need be. It also makes working with others easier-groups of people can work together on the same project and merge their changes into one final source!

Ln 9, Col 44 Spaces: 4 UTF-8 LF Markdown Layout: U.S. Q

![](_page_22_Picture_53.jpeg)

![](_page_23_Picture_187.jpeg)

 $\mathcal{A}^{\mathcal{A}}$  and  $\mathcal{A}^{\mathcal{A}}$ 

 $\sim 10^{-11}$ 

 $\mathcal{A}$  is a set of the set of the set of the set of the  $\mathcal{A}$ 

![](_page_24_Picture_94.jpeg)

![](_page_25_Picture_146.jpeg)

and a complete the proposed of the proposed proposed to the proposed proposed to the proposed proposed by the proposed

and the problem of the problem of the problem of the problem of the problem of the problem of the problem of the problem of the problem of the problem of the problem of the problem of the problem of the problem of the prob

a conserva de la caractería de la caractería de la caractería de la caractería de la caractería de la caractería

 $\mathcal{A}^{\mathcal{A}}$  and  $\mathcal{A}^{\mathcal{A}}$ 

**Service** 

![](_page_26_Picture_98.jpeg)

 $\sim 10^{-1}$  $\sim 10^{-1}$  $\sim 10^{-11}$  $\sim 10^{-1}$  $\sim 10^{-1}$  $\sim 100$  $\sim 10^6$  $\sim 10^7$  $\sim$   $\sim$  $\sim 10^7$  $\sim 10^6$  $\sim 10^6$  $\sim 10^{-1}$  $\sim 10^6$  $\sim 10^6$  $\sim$   $\sim$  $\sim$  $\sim 10^6$  $\sim 10^6$  $\sim 10^{-1}$  $\sim 10^{-1}$  $\sim 10^6$  $\sim 10^6$  $\sim 10$  $\sim$   $\sim$  $\sim 10^7$  $\sim$   $\sim$  $\sim 10^{-11}$  $\sim 10^{-1}$  $\sim 10^7$  $\sim 10^6$  $\sim 10^6$  $\sim$ 

![](_page_27_Picture_88.jpeg)

and the problem in the problem of the problem of the problem of the problem of the problem of the problem of the problem of the problem of the problem of the problem of the problem of the problem of the problem of the prob

 $\sim 10^{-1}$  $\sim 10^6$  $\sim 10^{-1}$  $\sim 10^{-1}$  $\sim 10^{-1}$  $\sim 10^{-1}$  $\sim 10^6$  $\sim$   $\sim$  $\sim$   $\sim$  $\sim 10^6$  $\sim 10^6$  $\sim 10^6$  $\sim 10^{-1}$  $\sim 10^{-1}$  $\sim 10^6$  $\sim 10^6$  $\sim$  $\sim 10^6$  $\sim 10^{-1}$  $\sim 10^{-1}$  $\sim 10^{-1}$  $\sim 10^{-1}$  $\sim 10^6$  $\sim$   $\sim$  $\sim$   $\sim$  $\sim 10^7$  $\sim 10^6$  $\sim 10^6$  $\sim 10^6$  $\sim 10^6$  $\sim 10^6$  $\sim 10^6$  $\sim 10$  $\sim 10$  $\sim 10^{-1}$ 

![](_page_28_Picture_145.jpeg)

a conserva de la caractería de la caractería de la caractería de la caractería de la caractería de la caractería

 $\mathcal{A}^{\mathcal{A}}$  and  $\mathcal{A}^{\mathcal{A}}$ 

 $\sim$ 

 $\mathcal{A}^{\text{max}}$  and  $\mathcal{A}^{\text{max}}$ 

![](_page_29_Picture_7.jpeg)

![](_page_30_Picture_0.jpeg)

![](_page_31_Picture_3.jpeg)

![](_page_32_Picture_40.jpeg)

If you feel comfortable, you can fork the repo for our seminar (link available on the seminar webpage and on Zulip)

Step 3

![](_page_32_Picture_41.jpeg)

Lunyter Notebook 100.0%

You have until 29.04.2024 to complete as much as you can of this assignment! If you experience some trouble, ask for help in the Zulip channel :-)